# Układ Słoneczny

# Wygenerowano przez Doxygen 1.8.13

Autorzy:Wojciech Noga, Grzegorz Wolanin, Krzysztof Jaje

# **Spis tresci ´**

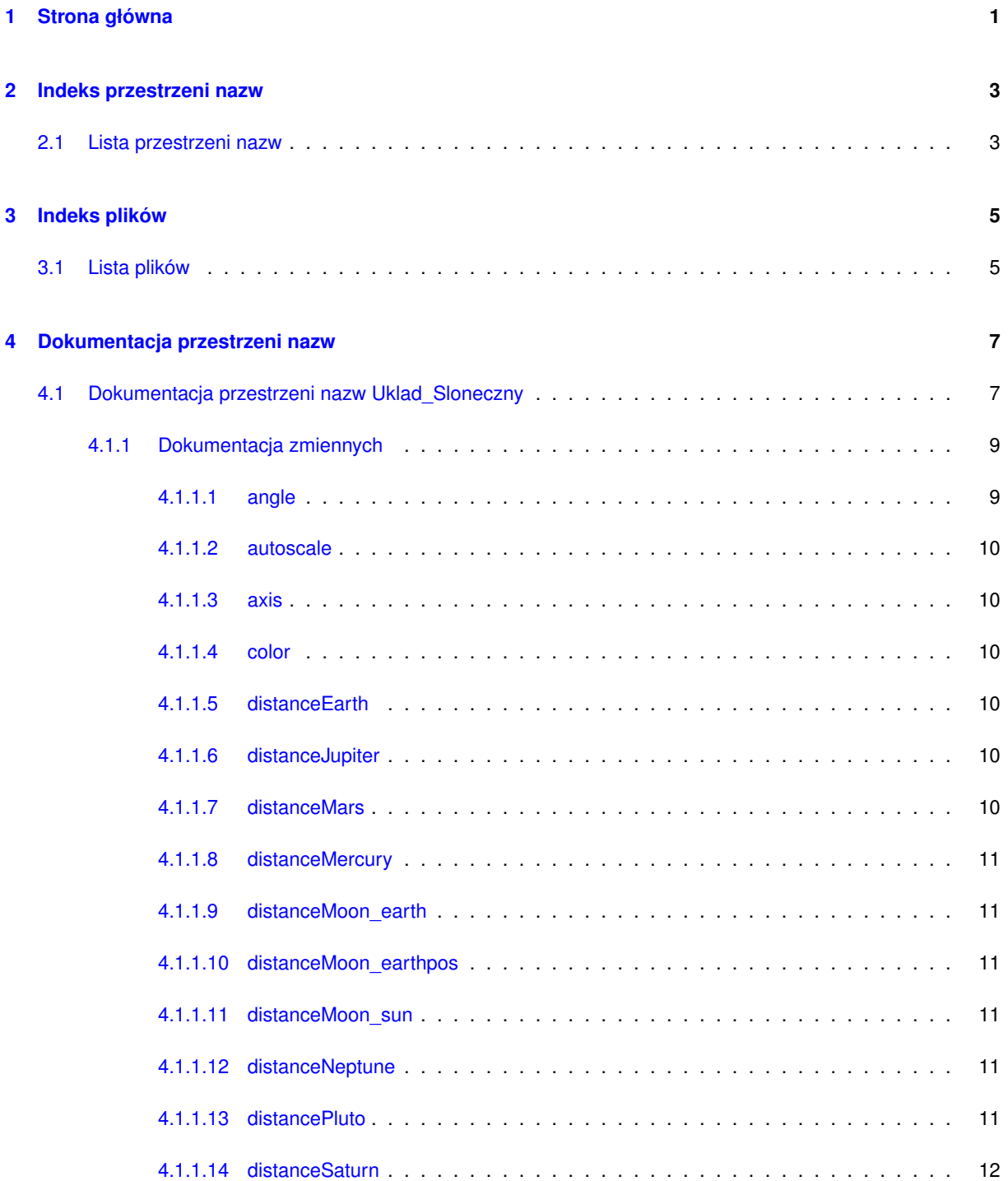

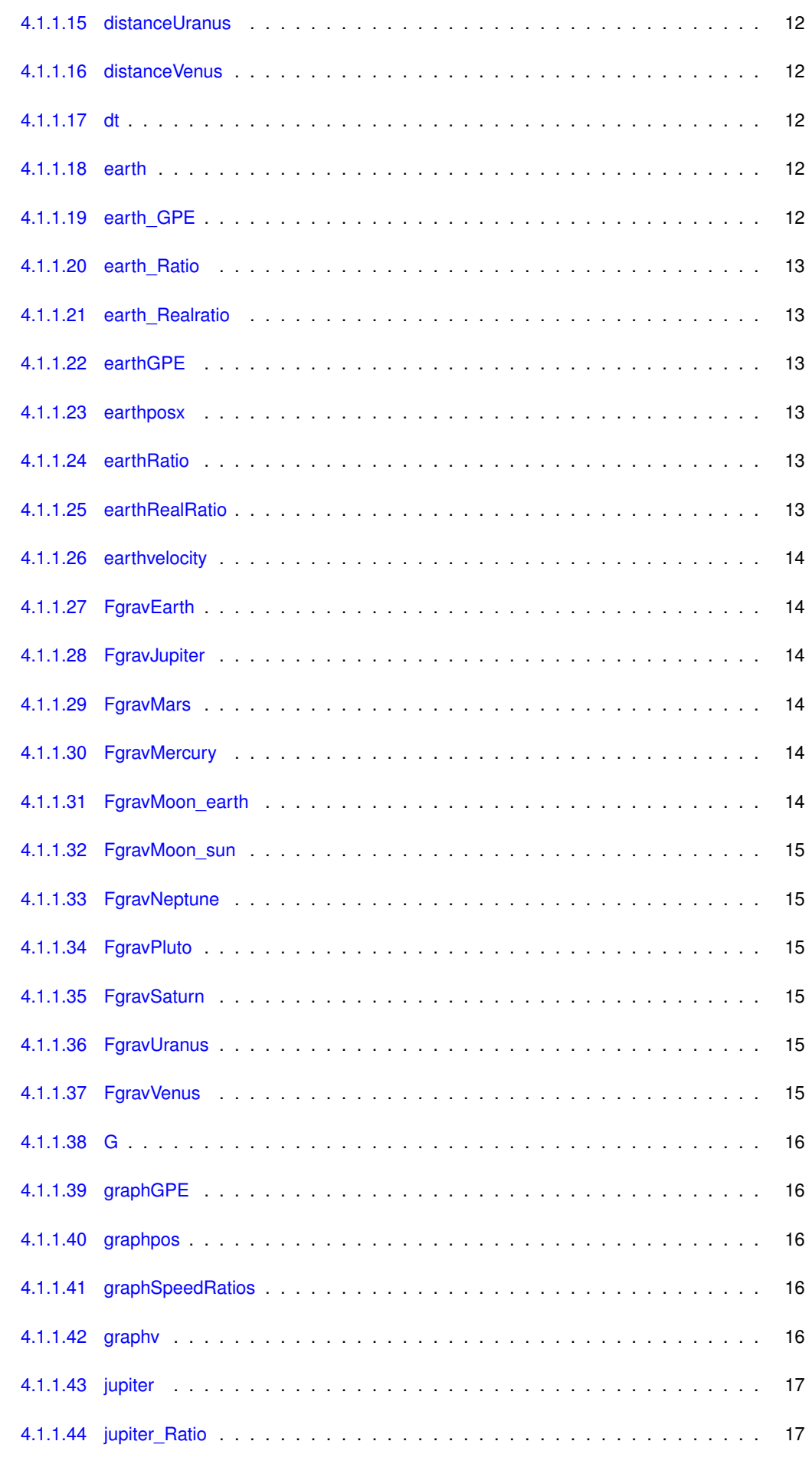

**Wygenerowano przez Doxygen**

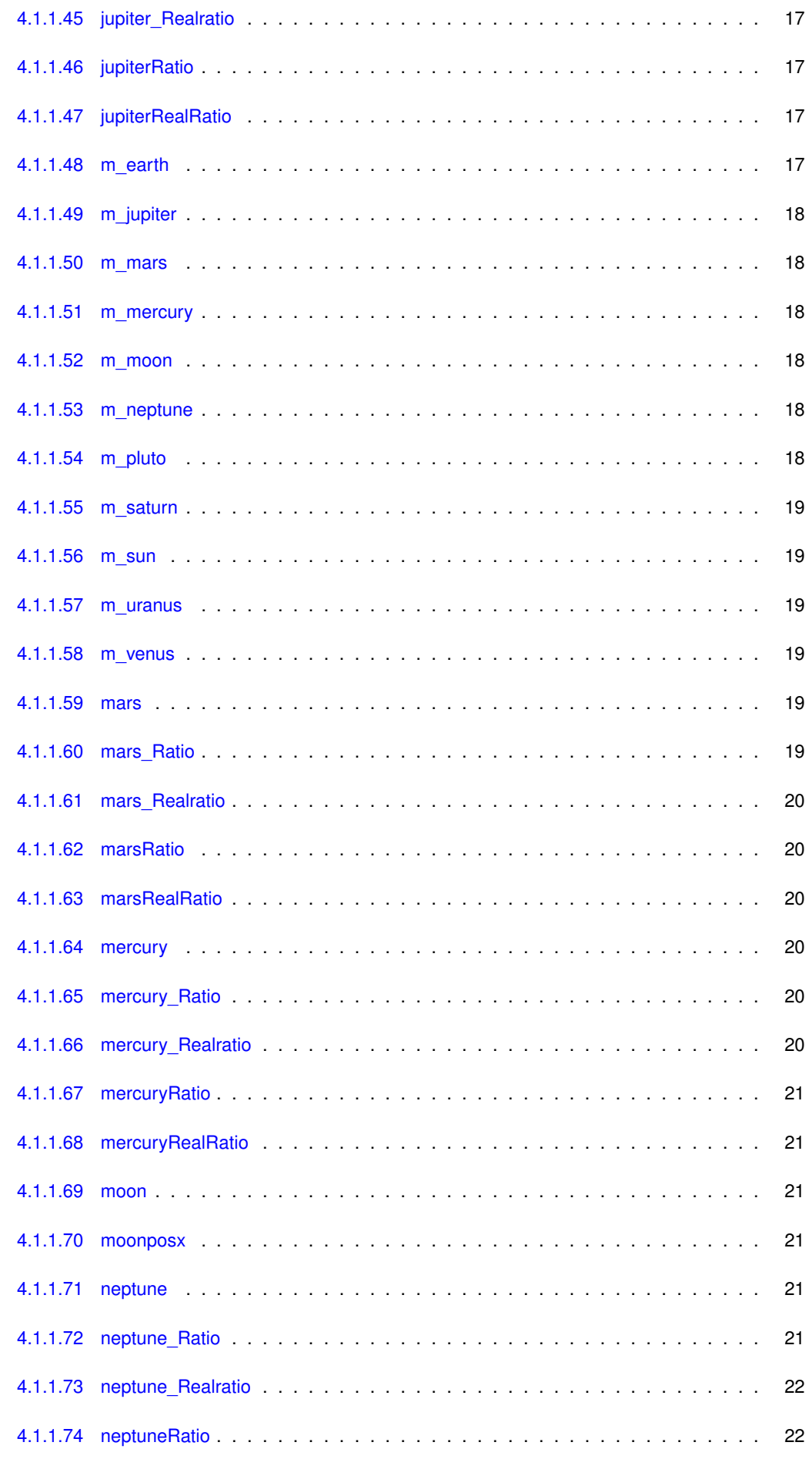

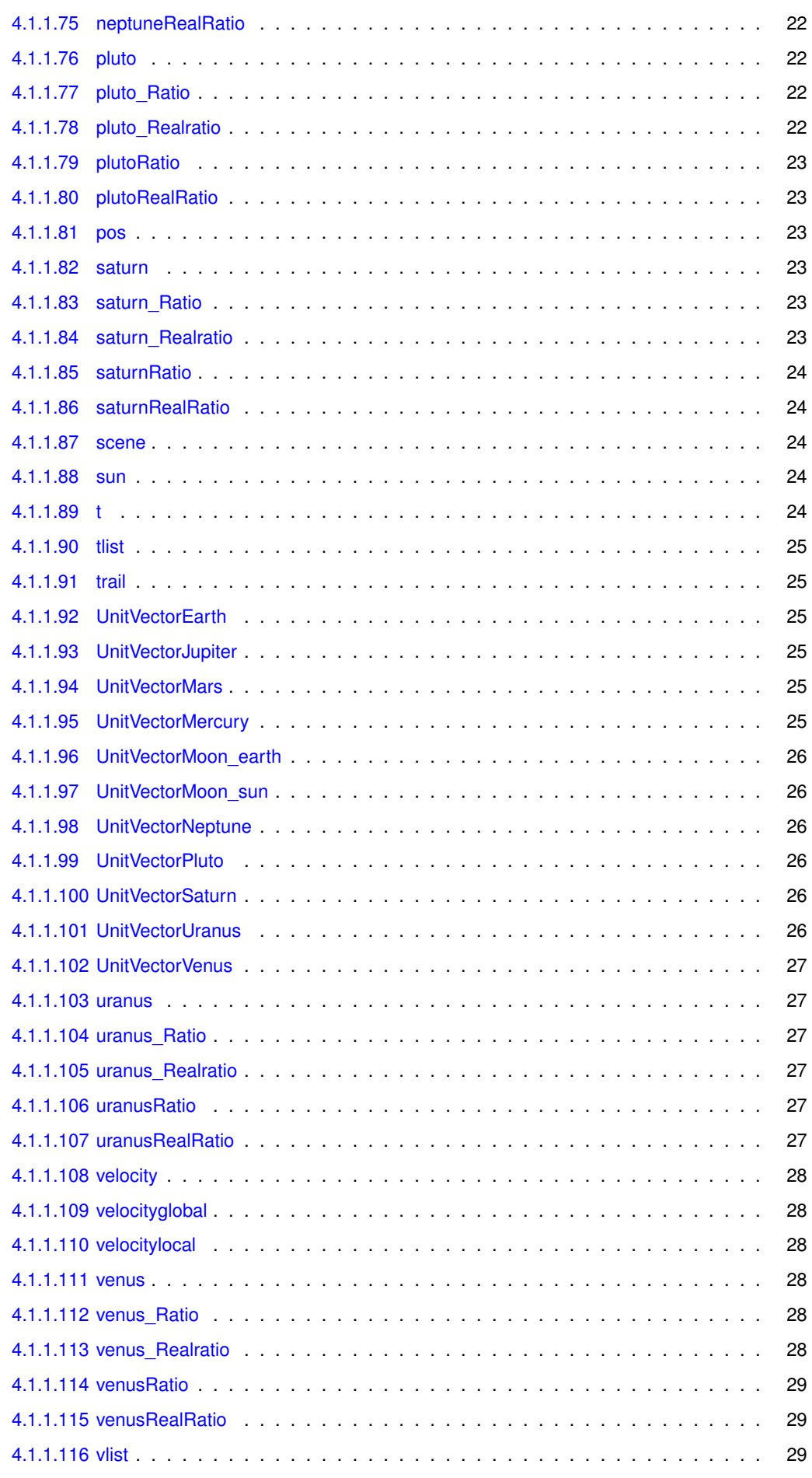

**Wygenerowano przez Doxygen**

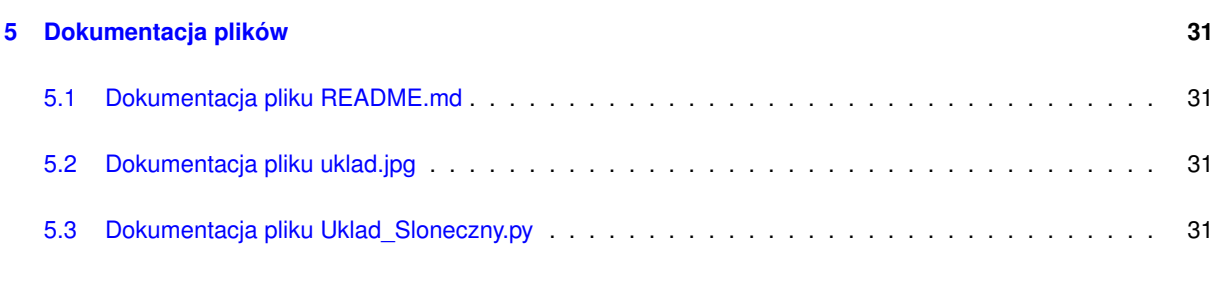

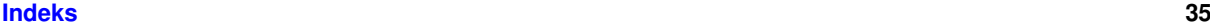

# <span id="page-8-0"></span>**Strona główna**

# **1. Wst˛ep**

Celem projektu było napisanie programu który symuluje ruch planet w układzie słonecznym, oraz przedstawia na wykresach niektóre z zależności.

# **2. Układ słoneczny**

Układ Słoneczny – układ planetarny składający się ze Słońca i powiązanych z nim grawitacyjnie ciał niebieskich. Ciała te to osiem planet, 173 znanych księżyców planet, pięć planet karłowatych i miliardy (a być może nawet biliony) małych ciał Układu Słonecznego, do których zalicza się planetoidy, komety, meteoroidy i pył międzyplanetarny.

# **3. Zasada działania programu**

Symulacje Układu Słonecznego zaczynamy od wprowadzeniu początkowych parametrów. Planety są ułożone w jednej linii i zaczynają z tego samego kąta. Oczywiście proporcje dobrane są tak, by było wszystko widoczne. Dodatkowo w symulacji uwzględniono Księżyc i Pluton. Przyjęto w programie: Skala odległości: 1 : 17240000 Skala wielkosci obiektów: 1190 : 1 Stała grawitacji dla symulacji: 6.7 ´ *∗* 10-4[Nm*∧*2/kg*∧*2]

**Widoki z programu:**

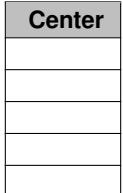

# **4. Uwagi oraz problemy i ograniczenia podczas symulacji.**

Problemy podczas symulacji i ograniczenia:

- Program cały czas zapełnia listy, przez co po pewnym czasie zwalnia
- Skala i proporcje musiały być dobrane tak, by dało się to pokazać, jednak stosunki odległości, prędkości i położenia są zachowane
- Ziemia pokryta jest teksturą, ale jej nie widać z powodu zbyt dużej odległości

# **5. Bibliografia:**

- [https://pl.wikipedia.org/wiki/Uk%C5%82ad\\_S%C5%82oneczny](https://pl.wikipedia.org/wiki/Uk%C5%82ad_S%C5%82oneczny)
- [http://www.malyindywidualista.com.pl/image.php/uklad\\_sloneczny.jpg?%widt](http://www.malyindywidualista.com.pl/image.php/uklad_sloneczny.jpg?%width=805&image=/upload/articles/uklad_sloneczny.jpg)h=805&image+ [\\_sloneczny.jpg](http://www.malyindywidualista.com.pl/image.php/uklad_sloneczny.jpg?%width=805&image=/upload/articles/uklad_sloneczny.jpg)

# <span id="page-10-0"></span>**Indeks przestrzeni nazw**

# <span id="page-10-1"></span>**2.1 Lista przestrzeni nazw**

Tutaj znajdują się wszystkie przestrzenie nazw wraz z ich krótkimi opisami:

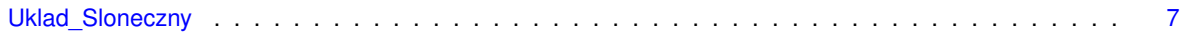

# <span id="page-12-0"></span>**Indeks plików**

# <span id="page-12-1"></span>**3.1 Lista plików**

Tutaj znajduje się lista wszystkich plików z ich krótkimi opisami:

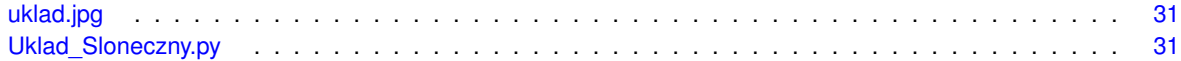

# <span id="page-14-2"></span><span id="page-14-0"></span>**Dokumentacja przestrzeni nazw**

# <span id="page-14-1"></span>**4.1 Dokumentacja przestrzeni nazw Uklad\_Sloneczny**

# **Zmienne**

• [scene](#page-31-5) = display ( $x = 650$ , title = "Uklad Sloneczny", width = 1280, height = 1024, range = (5000,5000,25000),  $center = (0,0,0)$ 

*Tutaj pokazujemy nasz System Sloneczny.*

```
• autoscale
```
- $sun = sphere(pose=(0,0,0)$  $sun = sphere(pose=(0,0,0)$ , radius=586, material = materials.emissive, [color=](#page-17-6)color.yellow) *tworzenie obiektow w skali 17,24 dla odleglosci i 0,00084 dla promieni*
- [mercury](#page-27-6) = sphere[\(pos=](#page-30-6)(1000.,0,0), radius=2.1, material = materials.wood, [color=](#page-17-6)color.red)
- [trail](#page-32-6)
- [color](#page-17-6)
- [velocity](#page-34-6)

```
\cdotvenus = sphere(pos = (1862.414, 0, 0)color=color.orange)
```
- [earth](#page-19-6) = sphere( $pos = (2586.241, 0, 0)$ , radius = 5.4, material = materials.earth)
- [moon](#page-28-6) = sphere[\(pos](#page-30-6) =  $(2586.241+6.552.0.0)$ , radius=1.5, material = materials.rough, [color=](#page-17-6)color.white)
- [velocitylocal](#page-35-7)
- [velocityglobal](#page-35-8)
- $•$  [mars](#page-26-6) = sphere( $pos = (3931.206, 0, 0)$ , radius=2.9, material = materials.wood, [color=](#page-17-6)color.green)
- $\cdot$  [jupiter](#page-23-5) = sphere[\(pos=](#page-30-6)(13413.759,0,0), radius=180.4, material = materials.marble, [color=](#page-17-6)color.cyan)
- [saturn](#page-30-7) = sphere[\(pos=](#page-30-6)(24137.586,0,0), radius=50.7, material = materials.marble, [color=](#page-17-6)color.yellow)
- $\cdot$  [uranus](#page-34-7) = sphere[\(pos=](#page-30-6)(50000.,0,0), radius=21.5, material = materials.wood, [color=](#page-17-6)color.magenta)

```
\bulletneptune(pos=color=color.red)
```

```
\cdotpluto(pos=color=color.orange)
```

```
• float G = -6.7∗10∗∗-4
```
*Stala G powiekszona o 7 rzedow "-" bo przeciwny zwrot.*

- int [m\\_sun](#page-26-7) = 2*∗*10*∗∗*10
- float [m\\_mercury](#page-25-6) = 3.29*∗*10*∗∗*3
- float [m\\_venus](#page-26-8) = 4.87*∗*10*∗∗*4
- float [m\\_earth](#page-24-6) = 6.0*∗*10*∗∗*4
- float [m\\_moon](#page-25-7) = 7.35*∗*10*∗∗*2
- float [m\\_mars](#page-25-8) = 6.39*∗*10*∗∗*3
- float [m\\_jupiter](#page-24-7) = 1.90*∗*10*∗∗*7
- float [m\\_saturn](#page-25-9) = 5.68*∗*10*∗∗*6
- float [m\\_uranus](#page-26-9) = 8.68*∗*10*∗∗*5
- float [m\\_neptune](#page-25-10) = 1.02*∗*10*∗∗*6
- float [m\\_pluto](#page-25-11) = 1.31*∗*10*∗∗*2
- float mercury Realratio = 1.600
- float venus Realratio = 1.177
- int earth Realratio = 1.
- float mars Realratio = 0.805
- float [jupiter\\_Realratio](#page-24-8) = 0.437
- float [saturn\\_Realratio](#page-30-8) = 0.324
- float uranus Realratio = 0.228
- float neptune Realratio = 0.182
- float pluto Realratio = 0.158
- in[t](#page-31-7)  $t = 0$
- float  $dt = 0.01$  $dt = 0.01$
- [graphpos](#page-23-6) = gdisplay (x=0, y=600, xtitle="Czas", ytitle="Pozycja", width=600, height=400,title= "Zmiana pozycji Ziemi i Ksiezyca w czasie" )
- [earthposx](#page-20-7) = gcurve(gdisplay[=graphpos,](#page-23-6) [color](#page-17-6) = color.green)
- [moonposx](#page-28-9) =  $qcurve(qdisplay)=qrange=graphpos, color = color.white)$  $qcurve(qdisplay)=qrange=graphpos, color = color.white)$  $qcurve(qdisplay)=qrange=graphpos, color = color.white)$  $qcurve(qdisplay)=qrange=graphpos, color = color.white)$  $qcurve(qdisplay)=qrange=graphpos, color = color.white)$
- [distanceMoon\\_earthpos](#page-18-6) = gcurve(gdisplay[=graphpos,](#page-23-6) [color](#page-17-6) = color.green)
- [graphv](#page-23-7) = gdisplay (x=600, y=0, xtitle="Czas", ytitle="Predkosc", width=600, height=400, foreground = color.*←* black, background = color.white, title = "Zmiana predkosci Ziemi w czasie")
- [earthvelocity](#page-20-8) = gcurve(gdisplay[=graphv,](#page-23-7) [color=](#page-17-6)color.blue)
- list [tlist](#page-31-8)  $= [ ]$
- $\cdot$  list [vlist](#page-36-3) = []
- [graphGPE](#page-23-8) = gdisplay (x=600, y=400, xtitle="Pozycja", ytitle="Energia potencjalna grawitacji", width=800, height=400, title = "EPG i pozycja Ziemi wzgledem Slonca")
- [earthGPE](#page-20-9) = gcurve(gdisplay[=graphGPE,](#page-23-8) [color=](#page-17-6)color.green)
- $\cdot$  [graphSpeedRatios](#page-23-9) = gdisplay (x=0, y=400, xtitle="Czas", ytitle="Stosunek predkosci", width=600, height=400, title = "Predkosci planet w stosunku do Ziemi")
- [mercuryRatio](#page-27-8) = gcurve (gdisplay[=graphSpeedRatios,](#page-23-9) [color=](#page-17-6)color.red)
- [mercuryRealRatio](#page-28-10) = gdots (gdisplay[=graphSpeedRatios,](#page-23-9) size=2, [color=](#page-17-6)color.red)
- [venusRatio](#page-35-10) = gcurve (gdisplay[=graphSpeedRatios,](#page-23-9) [color=](#page-17-6)color.orange)
- [venusRealRatio](#page-36-4) = gdots (gdisplay[=graphSpeedRatios,](#page-23-9) size=2, [color=](#page-17-6)color.orange)
- [earthRatio](#page-20-10) = gcurve (gdisplay[=graphSpeedRatios,](#page-23-9) [color=](#page-17-6)color.yellow)
- [earthRealRatio](#page-20-11) = gdots (gdisplay[=graphSpeedRatios,](#page-23-9) size=2, [color=](#page-17-6)color.yellow)
- [marsRatio](#page-27-9) = gcurve (gdisplay[=graphSpeedRatios,](#page-23-9) [color=](#page-17-6)color.green)
- [marsRealRatio](#page-27-10) = gdots (gdisplay[=graphSpeedRatios,](#page-23-9) size=2, [color=](#page-17-6)color.green)
- [jupiterRatio](#page-24-9) = gcurve (gdisplay[=graphSpeedRatios,](#page-23-9) [color=](#page-17-6)color.cyan)
- [jupiterRealRatio](#page-24-10) = gdots (gdisplay[=graphSpeedRatios,](#page-23-9) size=2, [color=](#page-17-6)color.cyan)
- [saturnRatio](#page-30-9) = gcurve (gdisplay[=graphSpeedRatios,](#page-23-9) [color=](#page-17-6)color.blue)
- [saturnRealRatio](#page-31-9) = gdots (gdisplay[=graphSpeedRatios,](#page-23-9) size=2, [color=](#page-17-6)color.blue)
- [uranusRatio](#page-34-9) = gcurve (gdisplay[=graphSpeedRatios,](#page-23-9) [color=](#page-17-6)color.magenta)
- [uranusRealRatio](#page-34-10) = gdots (gdisplay[=graphSpeedRatios,](#page-23-9) size=2, [color=](#page-17-6)color.magenta)
- [neptuneRatio](#page-29-8) = gcurve (gdisplay[=graphSpeedRatios,](#page-23-9) [color=](#page-17-6)color.red)
- [neptuneRealRatio](#page-29-9) = gdots (gdisplay[=graphSpeedRatios,](#page-23-9) size=2, [color=](#page-17-6)color.red)
- [plutoRatio](#page-29-10) = gcurve (gdisplay[=graphSpeedRatios,](#page-23-9) [color=](#page-17-6)color.orange)
- [plutoRealRatio](#page-30-10) = gdots (gdisplay[=graphSpeedRatios,](#page-23-9) size=2, [color=](#page-17-6)color.orange)
- [pos](#page-30-6)

## *Glowna petla.*

- [distanceMercury](#page-17-7) = mag(mercury.pos)
- tuple [UnitVectorMercury](#page-32-7) = (mercury.pos sun.pos)[/distanceMercury](#page-17-7)
- tuple [FgravMercury](#page-21-6) = [\(G](#page-22-6)*∗*[m\\_sun](#page-26-7)*∗*[m\\_mercury](#page-25-6)*∗*[UnitVectorMercury\)](#page-32-7)[/distanceMercury](#page-17-7)*∗∗*2
- [angle](#page-16-3)
- [axis](#page-17-8)
- mercury Ratio = mag(mercury.velocity) / mag(earth.velocity)
- [distanceVenus](#page-19-8) = mag(venus.pos)
- tuple [UnitVectorVenus](#page-33-6) = (venus.pos sun.pos)[/distanceVenus](#page-19-8)
- <span id="page-16-4"></span>• tuple [FgravVenus](#page-22-7) = [\(G](#page-22-6)*∗*[m\\_sun](#page-26-7)*∗*[m\\_venus](#page-26-8)*∗*[UnitVectorVenus\)](#page-33-6)[/distanceVenus](#page-19-8)*∗∗*2
- [venus\\_Ratio](#page-35-11) = mag(venus.velocity) / mag(earth.velocity)
- [distanceEarth](#page-17-9) = mag(earth.pos)
- tuple [UnitVectorEarth](#page-32-8) = (earth.pos sun.pos)[/distanceEarth](#page-17-9)
- tuple [FgravEarth](#page-21-7) = [\(G](#page-22-6)*∗*[m\\_sun](#page-26-7)*∗*[m\\_earth](#page-24-6)*∗*[UnitVectorEarth\)](#page-32-8)[/distanceEarth](#page-17-9)*∗∗*2
- tuple [earth\\_GPE](#page-19-9) = [\(G](#page-22-6)*∗*[m\\_sun](#page-26-7)*∗*[m\\_earth\)](#page-24-6)[/distanceEarth](#page-17-9)
- [earth\\_Ratio](#page-19-10) = mag(earth.velocity) / mag(earth.velocity)
- distanceMoon earth = mag(moon.pos earth.pos)
- distanceMoon sun = mag(moon.pos sun.pos)
- tuple [UnitVectorMoon\\_earth](#page-32-9) = (moon.pos earth.pos)[/distanceMoon\\_earth](#page-18-7)
- tuple [UnitVectorMoon\\_sun](#page-33-7) = (moon.pos sun.pos)[/distanceMoon\\_sun](#page-18-8)
- tuple [FgravMoon\\_earth](#page-21-8) = [\(G](#page-22-6)*∗*[m\\_earth](#page-24-6)*∗*[m\\_moon](#page-25-7)*∗*[UnitVectorMoon\\_earth\)](#page-32-9)[/distanceMoon\\_earth](#page-18-7)*∗∗*2
- tuple [FgravMoon\\_sun](#page-21-9) = [\(G](#page-22-6)*∗*[m\\_sun](#page-26-7)*∗*[m\\_moon](#page-25-7)*∗*[UnitVectorMoon\\_sun\)](#page-33-7)[/distanceMoon\\_sun](#page-18-8)*∗∗*2
- [distanceMars](#page-17-10) = mag(mars.pos)
- tuple [UnitVectorMars](#page-32-10) = (mars.pos sun.pos)[/distanceMars](#page-17-10)
- tuple [FgravMars](#page-21-10) = [\(G](#page-22-6)*∗*[m\\_sun](#page-26-7)*∗*[m\\_mars](#page-25-8)*∗*[UnitVectorMars\)](#page-32-10)[/distanceMars](#page-17-10)*∗∗*2
- mars Ratio = mag(mars.velocity) / mag(mars.velocity)
- [distanceJupiter](#page-17-11) = mag(jupiter.pos)
- tuple [UnitVectorJupiter](#page-32-11) = (jupiter.pos sun.pos)[/distanceJupiter](#page-17-11)
- tuple [FgravJupiter](#page-21-11) = [\(G](#page-22-6)*∗*[m\\_sun](#page-26-7)*∗*[m\\_jupiter](#page-24-7)*∗*[UnitVectorJupiter\)](#page-32-11)[/distanceJupiter](#page-17-11)*∗∗*2
- jupiter Ratio = mag(jupiter.velocity) / mag(jupiter.velocity)
- [distanceSaturn](#page-18-9) = mag(saturn.pos)
- tuple [UnitVectorSaturn](#page-33-8) = (saturn.pos sun.pos)[/distanceSaturn](#page-18-9)
- tuple [FgravSaturn](#page-22-8) = [\(G](#page-22-6)*∗*[m\\_sun](#page-26-7)*∗*[m\\_saturn](#page-25-9)*∗*[UnitVectorSaturn\)](#page-33-8)[/distanceSaturn](#page-18-9)*∗∗*2
- saturn Ratio = mag(saturn.velocity) / mag(saturn.velocity)
- [distanceUranus](#page-19-11) = mag(uranus.pos)
- tuple [UnitVectorUranus](#page-33-9) = (uranus.pos sun.pos)[/distanceUranus](#page-19-11)
- tuple [FgravUranus](#page-22-9) = [\(G](#page-22-6)*∗*[m\\_sun](#page-26-7)*∗*[m\\_uranus](#page-26-9)*∗*[UnitVectorUranus\)](#page-33-9)[/distanceUranus](#page-19-11)*∗∗*2
- uranus Ratio = mag(uranus.velocity) / mag(uranus.velocity)
- [distanceNeptune](#page-18-10) = mag(neptune.pos)
- tuple [UnitVectorNeptune](#page-33-10) = (neptune.pos sun.pos)[/distanceNeptune](#page-18-10)
- tuple [FgravNeptune](#page-22-10) = [\(G](#page-22-6)*∗*[m\\_sun](#page-26-7)*∗*[m\\_neptune](#page-25-10)*∗*[UnitVectorNeptune\)](#page-33-10)[/distanceNeptune](#page-18-10)*∗∗*2
- [neptune\\_Ratio](#page-28-11) = mag(neptune.velocity) / mag(neptune.velocity)
- [distancePluto](#page-18-11) = mag(pluto.pos)
- tuple [UnitVectorPluto](#page-33-11) = (pluto.pos sun.pos)[/distancePluto](#page-18-11)
- tuple [FgravPluto](#page-22-11) = [\(G](#page-22-6)*∗*[m\\_sun](#page-26-7)*∗*[m\\_pluto](#page-25-11)*∗*[UnitVectorPluto\)](#page-33-11)[/distancePluto](#page-18-11)*∗∗*2
- pluto Ratio = mag(pluto.velocity) / mag(pluto.velocity)

# <span id="page-16-3"></span><span id="page-16-0"></span>**4.1.1 Dokumentacja zmiennych**

# <span id="page-16-1"></span>**4.1.1.1 angle**

Uklad\_Sloneczny.angle

<span id="page-16-2"></span>Definicja w linii 148 pliku Uklad\_Sloneczny.py.

# <span id="page-17-12"></span><span id="page-17-0"></span>**4.1.1.2 autoscale**

Uklad\_Sloneczny.autoscale

<span id="page-17-8"></span>Definicja w linii 15 pliku Uklad\_Sloneczny.py.

<span id="page-17-1"></span>**4.1.1.3 axis**

Uklad\_Sloneczny.axis

<span id="page-17-6"></span>Definicja w linii 148 pliku Uklad\_Sloneczny.py.

<span id="page-17-2"></span>**4.1.1.4 color**

Uklad\_Sloneczny.color

<span id="page-17-9"></span>Definicja w linii 21 pliku Uklad\_Sloneczny.py.

# <span id="page-17-3"></span>**4.1.1.5 distanceEarth**

Uklad\_Sloneczny.distanceEarth = mag(earth.pos)

<span id="page-17-11"></span>Definicja w linii 163 pliku Uklad\_Sloneczny.py.

<span id="page-17-4"></span>**4.1.1.6 distanceJupiter**

Uklad\_Sloneczny.distanceJupiter = mag(jupiter.pos)

<span id="page-17-10"></span>Definicja w linii 196 pliku Uklad\_Sloneczny.py.

# <span id="page-17-5"></span>**4.1.1.7 distanceMars**

Uklad\_Sloneczny.distanceMars = mag(mars.pos)

<span id="page-17-7"></span>Definicja w linii 186 pliku Uklad\_Sloneczny.py.

# <span id="page-18-12"></span><span id="page-18-0"></span>**4.1.1.8 distanceMercury**

Uklad\_Sloneczny.distanceMercury = mag(mercury.pos)

<span id="page-18-7"></span>Definicja w linii 143 pliku Uklad\_Sloneczny.py.

<span id="page-18-1"></span>**4.1.1.9 distanceMoon\_earth**

Uklad\_Sloneczny.distanceMoon\_earth = mag(moon.pos - earth.pos)

<span id="page-18-6"></span>Definicja w linii 174 pliku Uklad\_Sloneczny.py.

<span id="page-18-2"></span>**4.1.1.10 distanceMoon\_earthpos**

Uklad\_Sloneczny.distanceMoon\_earthpos = gcurve(gdisplay[=graphpos,](#page-23-6) [color](#page-17-6) = color.green)

<span id="page-18-8"></span>Definicja w linii 97 pliku Uklad\_Sloneczny.py.

# <span id="page-18-3"></span>**4.1.1.11 distanceMoon\_sun**

Uklad\_Sloneczny.distanceMoon\_sun = mag(moon.pos - sun.pos)

<span id="page-18-10"></span>Definicja w linii 175 pliku Uklad\_Sloneczny.py.

<span id="page-18-4"></span>**4.1.1.12 distanceNeptune**

Uklad\_Sloneczny.distanceNeptune = mag(neptune.pos)

<span id="page-18-11"></span>Definicja w linii 226 pliku Uklad\_Sloneczny.py.

# <span id="page-18-5"></span>**4.1.1.13 distancePluto**

Uklad\_Sloneczny.distancePluto = mag(pluto.pos)

<span id="page-18-9"></span>Definicja w linii 236 pliku Uklad\_Sloneczny.py.

# <span id="page-19-12"></span><span id="page-19-0"></span>**4.1.1.14 distanceSaturn**

Uklad\_Sloneczny.distanceSaturn = mag(saturn.pos)

<span id="page-19-11"></span>Definicja w linii 206 pliku Uklad\_Sloneczny.py.

<span id="page-19-1"></span>**4.1.1.15 distanceUranus**

Uklad\_Sloneczny.distanceUranus = mag(uranus.pos)

<span id="page-19-8"></span>Definicja w linii 216 pliku Uklad\_Sloneczny.py.

# <span id="page-19-2"></span>**4.1.1.16 distanceVenus**

Uklad\_Sloneczny.distanceVenus = mag(venus.pos)

<span id="page-19-7"></span>Definicja w linii 153 pliku Uklad\_Sloneczny.py.

# <span id="page-19-3"></span>**4.1.1.17 dt**

float Uklad\_Sloneczny.dt = 0.01

<span id="page-19-6"></span>Definicja w linii 88 pliku Uklad\_Sloneczny.py.

## <span id="page-19-4"></span>**4.1.1.18 earth**

Uklad\_Sloneczny.earth = sphere[\(pos](#page-30-6) =  $(2586.241,0,0)$ , radius = 5.4, material = materials.earth)

<span id="page-19-9"></span>Definicja w linii 28 pliku Uklad\_Sloneczny.py.

# <span id="page-19-5"></span>**4.1.1.19 earth\_GPE**

tuple Uklad\_Sloneczny.earth\_GPE = [\(G](#page-22-6)*∗*[m\\_sun](#page-26-7)*∗*[m\\_earth\)](#page-24-6)[/distanceEarth](#page-17-9)

<span id="page-19-10"></span>Definicja w linii 169 pliku Uklad\_Sloneczny.py.

### <span id="page-20-12"></span><span id="page-20-0"></span>**4.1.1.20 earth\_Ratio**

Uklad\_Sloneczny.earth\_Ratio = mag(earth.velocity) / mag(earth.velocity)

<span id="page-20-6"></span>Definicja w linii 171 pliku Uklad\_Sloneczny.py.

<span id="page-20-1"></span>**4.1.1.21 earth\_Realratio**

int Uklad\_Sloneczny.earth\_Realratio = 1.

<span id="page-20-9"></span>Definicja w linii 79 pliku Uklad\_Sloneczny.py.

# <span id="page-20-2"></span>**4.1.1.22 earthGPE**

Uklad\_Sloneczny.earthGPE = gcurve(gdisplay[=graphGPE,](#page-23-8) [color=](#page-17-6)color.green)

<span id="page-20-7"></span>Definicja w linii 107 pliku Uklad\_Sloneczny.py.

# <span id="page-20-3"></span>**4.1.1.23 earthposx**

Uklad\_Sloneczny.earthposx = gcurve(gdisplay[=graphpos,](#page-23-6) [color](#page-17-6) = color.green)

<span id="page-20-10"></span>Definicja w linii 94 pliku Uklad\_Sloneczny.py.

## <span id="page-20-4"></span>**4.1.1.24 earthRatio**

Uklad\_Sloneczny.earthRatio = gcurve (gdisplay[=graphSpeedRatios,](#page-23-9) [color=](#page-17-6)color.yellow)

<span id="page-20-11"></span>Definicja w linii 117 pliku Uklad\_Sloneczny.py.

# <span id="page-20-5"></span>**4.1.1.25 earthRealRatio**

Uklad\_Sloneczny.earthRealRatio = gdots (gdisplay[=graphSpeedRatios,](#page-23-9) size=2, [color=](#page-17-6)color.yellow)

<span id="page-20-8"></span>Definicja w linii 118 pliku Uklad\_Sloneczny.py.

#### <span id="page-21-12"></span><span id="page-21-0"></span>**4.1.1.26 earthvelocity**

Uklad\_Sloneczny.earthvelocity = gcurve(gdisplay[=graphv,](#page-23-7) [color=](#page-17-6)color.blue)

<span id="page-21-7"></span>Definicja w linii 101 pliku Uklad\_Sloneczny.py.

# <span id="page-21-1"></span>**4.1.1.27 FgravEarth**

tuple Uklad\_Sloneczny.FgravEarth = [\(G](#page-22-6)*∗*[m\\_sun](#page-26-7)*∗*[m\\_earth](#page-24-6)*∗*[UnitVectorEarth\)](#page-32-8)[/distanceEarth](#page-17-9)*∗∗*2

<span id="page-21-11"></span>Definicja w linii 165 pliku Uklad\_Sloneczny.py.

#### <span id="page-21-2"></span>**4.1.1.28 FgravJupiter**

tuple Uklad\_Sloneczny.FgravJupiter = [\(G](#page-22-6)*∗*[m\\_sun](#page-26-7)*∗*[m\\_jupiter](#page-24-7)*∗*[UnitVectorJupiter\)](#page-32-11)[/distanceJupiter](#page-17-11)*∗∗*2

<span id="page-21-10"></span>Definicja w linii 198 pliku Uklad\_Sloneczny.py.

#### <span id="page-21-3"></span>**4.1.1.29 FgravMars**

tuple Uklad\_Sloneczny.FgravMars = [\(G](#page-22-6)*∗*[m\\_sun](#page-26-7)*∗*[m\\_mars](#page-25-8)*∗*[UnitVectorMars\)](#page-32-10)[/distanceMars](#page-17-10)*∗∗*2

<span id="page-21-6"></span>Definicja w linii 188 pliku Uklad\_Sloneczny.py.

# <span id="page-21-4"></span>**4.1.1.30 FgravMercury**

tuple Uklad\_Sloneczny.FgravMercury = [\(G](#page-22-6)*∗*[m\\_sun](#page-26-7)*∗*[m\\_mercury](#page-25-6)*∗*[UnitVectorMercury\)](#page-32-7)[/distanceMercury](#page-17-7)*∗∗*2

<span id="page-21-8"></span>Definicja w linii 145 pliku Uklad\_Sloneczny.py.

#### <span id="page-21-5"></span>**4.1.1.31 FgravMoon\_earth**

tuple Uklad\_Sloneczny.FgravMoon\_earth = [\(G](#page-22-6)*∗*[m\\_earth](#page-24-6)*∗*[m\\_moon](#page-25-7)*∗*[UnitVectorMoon\\_earth\)](#page-32-9)[/distanceMoon\\_](#page-18-7)*←* [earth](#page-18-7)*∗∗*2

<span id="page-21-9"></span>Definicja w linii 178 pliku Uklad\_Sloneczny.py.

# <span id="page-22-12"></span><span id="page-22-0"></span>**4.1.1.32 FgravMoon\_sun**

tuple Uklad\_Sloneczny.FgravMoon\_sun = [\(G](#page-22-6)*∗*[m\\_sun](#page-26-7)*∗*[m\\_moon](#page-25-7)*∗*[UnitVectorMoon\\_sun\)](#page-33-7)[/distanceMoon\\_sun](#page-18-8)*∗∗*2

<span id="page-22-10"></span>Definicja w linii 179 pliku Uklad\_Sloneczny.py.

#### <span id="page-22-1"></span>**4.1.1.33 FgravNeptune**

tuple Uklad\_Sloneczny.FgravNeptune = [\(G](#page-22-6)*∗*[m\\_sun](#page-26-7)*∗*[m\\_neptune](#page-25-10)*∗*[UnitVectorNeptune\)](#page-33-10)[/distanceNeptune](#page-18-10)*∗∗*2

<span id="page-22-11"></span>Definicja w linii 228 pliku Uklad\_Sloneczny.py.

# <span id="page-22-2"></span>**4.1.1.34 FgravPluto**

tuple Uklad\_Sloneczny.FgravPluto = [\(G](#page-22-6)*∗*[m\\_sun](#page-26-7)*∗*[m\\_pluto](#page-25-11)*∗*[UnitVectorPluto\)](#page-33-11)[/distancePluto](#page-18-11)*∗∗*2

<span id="page-22-8"></span>Definicja w linii 238 pliku Uklad\_Sloneczny.py.

# <span id="page-22-3"></span>**4.1.1.35 FgravSaturn**

tuple Uklad\_Sloneczny.FgravSaturn = [\(G](#page-22-6)*∗*[m\\_sun](#page-26-7)*∗*[m\\_saturn](#page-25-9)*∗*[UnitVectorSaturn\)](#page-33-8)[/distanceSaturn](#page-18-9)*∗∗*2

<span id="page-22-9"></span>Definicja w linii 208 pliku Uklad\_Sloneczny.py.

# <span id="page-22-4"></span>**4.1.1.36 FgravUranus**

tuple Uklad\_Sloneczny.FgravUranus = [\(G](#page-22-6)*∗*[m\\_sun](#page-26-7)*∗*[m\\_uranus](#page-26-9)*∗*[UnitVectorUranus\)](#page-33-9)[/distanceUranus](#page-19-11)*∗∗*2

<span id="page-22-7"></span>Definicja w linii 218 pliku Uklad\_Sloneczny.py.

# <span id="page-22-5"></span>**4.1.1.37 FgravVenus**

tuple Uklad\_Sloneczny.FgravVenus = [\(G](#page-22-6)*∗*[m\\_sun](#page-26-7)*∗*[m\\_venus](#page-26-8)*∗*[UnitVectorVenus\)](#page-33-6)[/distanceVenus](#page-19-8)*∗∗*2

<span id="page-22-6"></span>Definicja w linii 155 pliku Uklad\_Sloneczny.py.

# <span id="page-23-10"></span><span id="page-23-0"></span>**4.1.1.38 G**

float Uklad\_Sloneczny.G = -6.7*∗*10*∗∗*-4

Stala G powiekszona o 7 rzedow "-" bo przeciwny zwrot.

<span id="page-23-8"></span>Definicja w linii 62 pliku Uklad\_Sloneczny.py.

#### <span id="page-23-1"></span>**4.1.1.39 graphGPE**

Uklad\_Sloneczny.graphGPE = gdisplay (x=600, y=400, xtitle="Pozycja", ytitle="Energia potencjalna grawitacji", width=800, height=400, title = "EPG i pozycja Ziemi wzgledem Slonca")

#### <span id="page-23-6"></span>Definicja w linii 106 pliku Uklad\_Sloneczny.py.

#### <span id="page-23-2"></span>**4.1.1.40 graphpos**

Uklad\_Sloneczny.graphpos = gdisplay (x=0, y=600, xtitle="Czas", ytitle="Pozycja", width=600, height=400, title= "Zmiana pozycji Ziemi i Ksiezyca w czasie" )

<span id="page-23-9"></span>Definicja w linii 93 pliku Uklad\_Sloneczny.py.

#### <span id="page-23-3"></span>**4.1.1.41 graphSpeedRatios**

Uklad\_Sloneczny.graphSpeedRatios = gdisplay (x=0, y=400, xtitle="Czas", ytitle="Stosunek predkosci", width=600, height=400, title = "Predkosci planet w stosunku do Ziemi")

### <span id="page-23-7"></span>Definicja w linii 110 pliku Uklad\_Sloneczny.py.

#### <span id="page-23-4"></span>**4.1.1.42 graphv**

Uklad\_Sloneczny.graphv = gdisplay (x=600, y=0, xtitle="Czas", ytitle="Predkosc", width=600, height=400, foreground = color.black, background = color.white, title = "Zmiana predkosci Ziemi w czasie")

# <span id="page-23-5"></span>Definicja w linii 100 pliku Uklad\_Sloneczny.py.

# <span id="page-24-12"></span><span id="page-24-0"></span>**4.1.1.43 jupiter**

```
Uklad_Sloneczny.jupiter = sphere(pos=(13413.759,0,0), radius=180.4, material = materials.←-
marble, color=color.cyan)
```
<span id="page-24-11"></span>Definicja w linii 41 pliku Uklad\_Sloneczny.py.

<span id="page-24-1"></span>**4.1.1.44 jupiter\_Ratio**

Uklad\_Sloneczny.jupiter\_Ratio = mag(jupiter.velocity) / mag(jupiter.velocity)

<span id="page-24-8"></span>Definicja w linii 203 pliku Uklad\_Sloneczny.py.

<span id="page-24-2"></span>**4.1.1.45 jupiter\_Realratio**

float Uklad\_Sloneczny.jupiter\_Realratio = 0.437

<span id="page-24-9"></span>Definicja w linii 81 pliku Uklad\_Sloneczny.py.

#### <span id="page-24-3"></span>**4.1.1.46 jupiterRatio**

Uklad\_Sloneczny.jupiterRatio = gcurve (gdisplay[=graphSpeedRatios,](#page-23-9) [color=](#page-17-6)color.cyan)

<span id="page-24-10"></span>Definicja w linii 123 pliku Uklad\_Sloneczny.py.

<span id="page-24-4"></span>**4.1.1.47 jupiterRealRatio**

Uklad\_Sloneczny.jupiterRealRatio = gdots (gdisplay[=graphSpeedRatios,](#page-23-9) size=2, [color=](#page-17-6)color.cyan)

<span id="page-24-6"></span>Definicja w linii 124 pliku Uklad\_Sloneczny.py.

<span id="page-24-5"></span>**4.1.1.48 m\_earth**

float Uklad\_Sloneczny.m\_earth = 6.0*∗*10*∗∗*4

<span id="page-24-7"></span>Definicja w linii 67 pliku Uklad\_Sloneczny.py.

# <span id="page-25-12"></span><span id="page-25-0"></span>**4.1.1.49 m\_jupiter**

float Uklad\_Sloneczny.m\_jupiter = 1.90*∗*10*∗∗*7

<span id="page-25-8"></span>Definicja w linii 70 pliku Uklad\_Sloneczny.py.

<span id="page-25-1"></span>**4.1.1.50 m\_mars**

float Uklad\_Sloneczny.m\_mars = 6.39*∗*10*∗∗*3

<span id="page-25-6"></span>Definicja w linii 69 pliku Uklad\_Sloneczny.py.

<span id="page-25-2"></span>**4.1.1.51 m\_mercury**

float Uklad\_Sloneczny.m\_mercury = 3.29*∗*10*∗∗*3

<span id="page-25-7"></span>Definicja w linii 65 pliku Uklad\_Sloneczny.py.

<span id="page-25-3"></span>**4.1.1.52 m\_moon**

float Uklad\_Sloneczny.m\_moon = 7.35*∗*10*∗∗*2

<span id="page-25-10"></span>Definicja w linii 68 pliku Uklad\_Sloneczny.py.

<span id="page-25-4"></span>**4.1.1.53 m\_neptune**

float Uklad\_Sloneczny.m\_neptune = 1.02*∗*10*∗∗*6

<span id="page-25-11"></span>Definicja w linii 73 pliku Uklad\_Sloneczny.py.

<span id="page-25-5"></span>**4.1.1.54 m\_pluto**

float Uklad\_Sloneczny.m\_pluto = 1.31*∗*10*∗∗*2

<span id="page-25-9"></span>Definicja w linii 74 pliku Uklad\_Sloneczny.py.

<span id="page-26-12"></span><span id="page-26-0"></span>**4.1.1.55 m\_saturn**

float Uklad\_Sloneczny.m\_saturn = 5.68*∗*10*∗∗*6

<span id="page-26-7"></span>Definicja w linii 71 pliku Uklad\_Sloneczny.py.

<span id="page-26-1"></span>**4.1.1.56 m\_sun**

int Uklad\_Sloneczny.m\_sun = 2*∗*10*∗∗*10

<span id="page-26-9"></span>Definicja w linii 64 pliku Uklad\_Sloneczny.py.

<span id="page-26-2"></span>**4.1.1.57 m\_uranus**

float Uklad\_Sloneczny.m\_uranus = 8.68*∗*10*∗∗*5

<span id="page-26-8"></span>Definicja w linii 72 pliku Uklad\_Sloneczny.py.

<span id="page-26-3"></span>**4.1.1.58 m\_venus**

float Uklad\_Sloneczny.m\_venus = 4.87*∗*10*∗∗*4

<span id="page-26-6"></span>Definicja w linii 66 pliku Uklad\_Sloneczny.py.

#### <span id="page-26-4"></span>**4.1.1.59 mars**

Uklad\_Sloneczny.mars = sphere[\(pos=](#page-30-6)(3931.206,0,0), radius=2.9, material = materials.wood, [color=](#page-17-6)color.*←* green)

<span id="page-26-11"></span>Definicja w linii 37 pliku Uklad\_Sloneczny.py.

<span id="page-26-5"></span>**4.1.1.60 mars\_Ratio**

Uklad\_Sloneczny.mars\_Ratio = mag(mars.velocity) / mag(mars.velocity)

<span id="page-26-10"></span>Definicja w linii 193 pliku Uklad\_Sloneczny.py.

#### <span id="page-27-12"></span><span id="page-27-0"></span>**4.1.1.61 mars\_Realratio**

float Uklad\_Sloneczny.mars\_Realratio = 0.805

<span id="page-27-9"></span>Definicja w linii 80 pliku Uklad\_Sloneczny.py.

### <span id="page-27-1"></span>**4.1.1.62 marsRatio**

Uklad\_Sloneczny.marsRatio = gcurve (gdisplay[=graphSpeedRatios,](#page-23-9) [color=](#page-17-6)color.green)

<span id="page-27-10"></span>Definicja w linii 120 pliku Uklad\_Sloneczny.py.

#### <span id="page-27-2"></span>**4.1.1.63 marsRealRatio**

Uklad\_Sloneczny.marsRealRatio = gdots (gdisplay[=graphSpeedRatios,](#page-23-9) size=2, [color=](#page-17-6)color.green)

#### <span id="page-27-6"></span>Definicja w linii 121 pliku Uklad\_Sloneczny.py.

#### <span id="page-27-3"></span>**4.1.1.64 mercury**

```
Uklad_Sloneczny.mercury = sphere(pos=(1000.,0,0), radius=2.1, material = materials.wood, color=color.←-
red)
```
<span id="page-27-11"></span>Definicja w linii 20 pliku Uklad\_Sloneczny.py.

# <span id="page-27-4"></span>**4.1.1.65 mercury\_Ratio**

Uklad\_Sloneczny.mercury\_Ratio = mag(mercury.velocity) / mag(earth.velocity)

# <span id="page-27-7"></span>Definicja w linii 150 pliku Uklad\_Sloneczny.py.

<span id="page-27-5"></span>**4.1.1.66 mercury\_Realratio**

float Uklad\_Sloneczny.mercury\_Realratio = 1.600

<span id="page-27-8"></span>Definicja w linii 77 pliku Uklad\_Sloneczny.py.

### <span id="page-28-12"></span><span id="page-28-0"></span>**4.1.1.67 mercuryRatio**

Uklad\_Sloneczny.mercuryRatio = gcurve (gdisplay[=graphSpeedRatios,](#page-23-9) [color=](#page-17-6)color.red)

<span id="page-28-10"></span>Definicja w linii 111 pliku Uklad\_Sloneczny.py.

#### <span id="page-28-1"></span>**4.1.1.68 mercuryRealRatio**

Uklad\_Sloneczny.mercuryRealRatio = gdots (gdisplay[=graphSpeedRatios,](#page-23-9) size=2, [color=](#page-17-6)color.red)

<span id="page-28-6"></span>Definicja w linii 112 pliku Uklad\_Sloneczny.py.

# <span id="page-28-2"></span>**4.1.1.69 moon**

```
Uklad_Sloneczny.moon = sphere(pos = (2586.241+6.552,0,0), radius=1.5, material = materials.←-
rough, color=color.white)
```
# <span id="page-28-9"></span>Definicja w linii 32 pliku Uklad\_Sloneczny.py.

# <span id="page-28-3"></span>**4.1.1.70 moonposx**

Uklad\_Sloneczny.moonposx = gcurve(gdisplay[=graphpos,](#page-23-6) [color](#page-17-6) = color.white)

# <span id="page-28-7"></span>Definicja w linii 95 pliku Uklad\_Sloneczny.py.

# <span id="page-28-4"></span>**4.1.1.71 neptune**

```
Uklad_Sloneczny.neptune = sphere(pos=(77586.241,0,0), radius = 20.9, material = materials.←-
wood, color=color.red)
```
# <span id="page-28-11"></span>Definicja w linii 53 pliku Uklad\_Sloneczny.py.

### <span id="page-28-5"></span>**4.1.1.72 neptune\_Ratio**

Uklad\_Sloneczny.neptune\_Ratio = mag(neptune.velocity) / mag(neptune.velocity)

<span id="page-28-8"></span>Definicja w linii 233 pliku Uklad\_Sloneczny.py.

#### <span id="page-29-12"></span><span id="page-29-0"></span>**4.1.1.73 neptune\_Realratio**

float Uklad\_Sloneczny.neptune\_Realratio = 0.182

<span id="page-29-8"></span>Definicja w linii 84 pliku Uklad\_Sloneczny.py.

### <span id="page-29-1"></span>**4.1.1.74 neptuneRatio**

Uklad\_Sloneczny.neptuneRatio = gcurve (gdisplay[=graphSpeedRatios,](#page-23-9) [color=](#page-17-6)color.red)

<span id="page-29-9"></span>Definicja w linii 132 pliku Uklad\_Sloneczny.py.

#### <span id="page-29-2"></span>**4.1.1.75 neptuneRealRatio**

Uklad\_Sloneczny.neptuneRealRatio = gdots (gdisplay[=graphSpeedRatios,](#page-23-9) size=2, [color=](#page-17-6)color.red)

#### <span id="page-29-6"></span>Definicja w linii 133 pliku Uklad\_Sloneczny.py.

#### <span id="page-29-3"></span>**4.1.1.76 pluto**

```
(pos=(101724.828,0,0), radius=1, material = materials.marble,
color=color.orange)
```
<span id="page-29-11"></span>Definicja w linii 57 pliku Uklad\_Sloneczny.py.

# <span id="page-29-4"></span>**4.1.1.77 pluto\_Ratio**

Uklad\_Sloneczny.pluto\_Ratio = mag(pluto.velocity) / mag(pluto.velocity)

# <span id="page-29-7"></span>Definicja w linii 243 pliku Uklad\_Sloneczny.py.

<span id="page-29-5"></span>**4.1.1.78 pluto\_Realratio**

float Uklad\_Sloneczny.pluto\_Realratio = 0.158

<span id="page-29-10"></span>Definicja w linii 85 pliku Uklad\_Sloneczny.py.

### <span id="page-30-12"></span><span id="page-30-0"></span>**4.1.1.79 plutoRatio**

Uklad\_Sloneczny.plutoRatio = gcurve (gdisplay[=graphSpeedRatios,](#page-23-9) [color=](#page-17-6)color.orange)

<span id="page-30-10"></span>Definicja w linii 135 pliku Uklad\_Sloneczny.py.

#### <span id="page-30-1"></span>**4.1.1.80 plutoRealRatio**

Uklad\_Sloneczny.plutoRealRatio = gdots (gdisplay[=graphSpeedRatios,](#page-23-9) size=2, [color=](#page-17-6)color.orange)

# <span id="page-30-6"></span>Definicja w linii 136 pliku Uklad\_Sloneczny.py.

<span id="page-30-2"></span>**4.1.1.81 pos**

#### Uklad\_Sloneczny.pos

Glowna petla.

<span id="page-30-7"></span>Definicja w linii 142 pliku Uklad\_Sloneczny.py.

# <span id="page-30-3"></span>**4.1.1.82 saturn**

Uklad\_Sloneczny.saturn = sphere[\(pos=](#page-30-6)(24137.586,0,0), radius=50.7, material = materials.marble, [color=](#page-17-6)color.yellow)

#### <span id="page-30-11"></span>Definicja w linii 45 pliku Uklad\_Sloneczny.py.

#### <span id="page-30-4"></span>**4.1.1.83 saturn\_Ratio**

Uklad\_Sloneczny.saturn\_Ratio = mag(saturn.velocity) / mag(saturn.velocity)

# <span id="page-30-8"></span>Definicja w linii 213 pliku Uklad\_Sloneczny.py.

## <span id="page-30-5"></span>**4.1.1.84 saturn\_Realratio**

float Uklad\_Sloneczny.saturn\_Realratio = 0.324

<span id="page-30-9"></span>Definicja w linii 82 pliku Uklad\_Sloneczny.py.

# <span id="page-31-10"></span><span id="page-31-0"></span>**4.1.1.85 saturnRatio**

```
Uklad_Sloneczny.saturnRatio = gcurve (gdisplay=graphSpeedRatios, color=color.blue)
```
<span id="page-31-9"></span>Definicja w linii 126 pliku Uklad\_Sloneczny.py.

# <span id="page-31-1"></span>**4.1.1.86 saturnRealRatio**

Uklad\_Sloneczny.saturnRealRatio = gdots (gdisplay[=graphSpeedRatios,](#page-23-9) size=2, [color=](#page-17-6)color.blue)

<span id="page-31-5"></span>Definicja w linii 127 pliku Uklad\_Sloneczny.py.

#### <span id="page-31-2"></span>**4.1.1.87 scene**

```
Uklad_Sloneczny.scene = display (x = 650, title = "Uklad Sloneczny", width = 1280, height =
1024, range = (5000, 5000, 25000), center = (0, 0, 0))
```
Tutaj pokazujemy nasz System Sloneczny.

<span id="page-31-6"></span>Definicja w linii 14 pliku Uklad\_Sloneczny.py.

# <span id="page-31-3"></span>**4.1.1.88 sun**

```
Uklad_Sloneczny.sun = sphere(pos=(0,0,0), radius=586, material = materials.emissive, color=color.←-
yellow)
```
tworzenie obiektow w skali 17,24 dla odleglosci i 0,00084 dla promieni

<span id="page-31-7"></span>Definicja w linii 18 pliku Uklad\_Sloneczny.py.

# <span id="page-31-4"></span>**4.1.1.89 t**

int Uklad\_Sloneczny.t = 0

<span id="page-31-8"></span>Definicja w linii 87 pliku Uklad\_Sloneczny.py.

# <span id="page-32-12"></span><span id="page-32-0"></span>**4.1.1.90 tlist**

list Uklad\_Sloneczny.tlist = [ ]

<span id="page-32-6"></span>Definicja w linii 103 pliku Uklad\_Sloneczny.py.

<span id="page-32-1"></span>**4.1.1.91 trail**

Uklad\_Sloneczny.trail

<span id="page-32-8"></span>Definicja w linii 21 pliku Uklad\_Sloneczny.py.

# <span id="page-32-2"></span>**4.1.1.92 UnitVectorEarth**

tuple Uklad\_Sloneczny.UnitVectorEarth = (earth.pos - sun.pos)[/distanceEarth](#page-17-9)

<span id="page-32-11"></span>Definicja w linii 164 pliku Uklad\_Sloneczny.py.

# <span id="page-32-3"></span>**4.1.1.93 UnitVectorJupiter**

tuple Uklad\_Sloneczny.UnitVectorJupiter = (jupiter.pos - sun.pos)[/distanceJupiter](#page-17-11)

<span id="page-32-10"></span>Definicja w linii 197 pliku Uklad\_Sloneczny.py.

## <span id="page-32-4"></span>**4.1.1.94 UnitVectorMars**

tuple Uklad\_Sloneczny.UnitVectorMars = (mars.pos - sun.pos)[/distanceMars](#page-17-10)

<span id="page-32-7"></span>Definicja w linii 187 pliku Uklad\_Sloneczny.py.

### <span id="page-32-5"></span>**4.1.1.95 UnitVectorMercury**

tuple Uklad\_Sloneczny.UnitVectorMercury = (mercury.pos - sun.pos)[/distanceMercury](#page-17-7)

<span id="page-32-9"></span>Definicja w linii 144 pliku Uklad\_Sloneczny.py.

#### <span id="page-33-12"></span><span id="page-33-0"></span>**4.1.1.96 UnitVectorMoon\_earth**

tuple Uklad\_Sloneczny.UnitVectorMoon\_earth = (moon.pos - earth.pos)[/distanceMoon\\_earth](#page-18-7)

<span id="page-33-7"></span>Definicja w linii 176 pliku Uklad\_Sloneczny.py.

<span id="page-33-1"></span>**4.1.1.97 UnitVectorMoon\_sun**

tuple Uklad\_Sloneczny.UnitVectorMoon\_sun = (moon.pos - sun.pos)[/distanceMoon\\_sun](#page-18-8)

<span id="page-33-10"></span>Definicja w linii 177 pliku Uklad\_Sloneczny.py.

# <span id="page-33-2"></span>**4.1.1.98 UnitVectorNeptune**

tuple Uklad\_Sloneczny.UnitVectorNeptune = (neptune.pos - sun.pos)[/distanceNeptune](#page-18-10)

# <span id="page-33-11"></span>Definicja w linii 227 pliku Uklad\_Sloneczny.py.

# <span id="page-33-3"></span>**4.1.1.99 UnitVectorPluto**

tuple Uklad\_Sloneczny.UnitVectorPluto = (pluto.pos - sun.pos)[/distancePluto](#page-18-11)

<span id="page-33-8"></span>Definicja w linii 237 pliku Uklad\_Sloneczny.py.

# <span id="page-33-4"></span>**4.1.1.100 UnitVectorSaturn**

tuple Uklad\_Sloneczny.UnitVectorSaturn = (saturn.pos - sun.pos)[/distanceSaturn](#page-18-9)

# <span id="page-33-9"></span>Definicja w linii 207 pliku Uklad\_Sloneczny.py.

# <span id="page-33-5"></span>**4.1.1.101 UnitVectorUranus**

tuple Uklad\_Sloneczny.UnitVectorUranus = (uranus.pos - sun.pos)[/distanceUranus](#page-19-11)

<span id="page-33-6"></span>Definicja w linii 217 pliku Uklad\_Sloneczny.py.

# <span id="page-34-12"></span><span id="page-34-0"></span>**4.1.1.102 UnitVectorVenus**

tuple Uklad\_Sloneczny.UnitVectorVenus = (venus.pos - sun.pos)[/distanceVenus](#page-19-8)

# <span id="page-34-7"></span>Definicja w linii 154 pliku Uklad\_Sloneczny.py.

#### <span id="page-34-1"></span>**4.1.1.103 uranus**

Uklad\_Sloneczny.uranus = sphere[\(pos=](#page-30-6)(50000.,0,0), radius=21.5, material = materials.wood, [color=](#page-17-6)color.magenta)

<span id="page-34-11"></span>Definicja w linii 49 pliku Uklad\_Sloneczny.py.

# <span id="page-34-2"></span>**4.1.1.104 uranus\_Ratio**

Uklad\_Sloneczny.uranus\_Ratio = mag(uranus.velocity) / mag(uranus.velocity)

# <span id="page-34-8"></span>Definicja w linii 223 pliku Uklad\_Sloneczny.py.

# <span id="page-34-3"></span>**4.1.1.105 uranus\_Realratio**

float Uklad\_Sloneczny.uranus\_Realratio = 0.228

# <span id="page-34-9"></span>Definicja w linii 83 pliku Uklad\_Sloneczny.py.

# <span id="page-34-4"></span>**4.1.1.106 uranusRatio**

Uklad\_Sloneczny.uranusRatio = gcurve (gdisplay[=graphSpeedRatios,](#page-23-9) [color=](#page-17-6)color.magenta)

# <span id="page-34-10"></span>Definicja w linii 129 pliku Uklad\_Sloneczny.py.

# <span id="page-34-5"></span>**4.1.1.107 uranusRealRatio**

Uklad\_Sloneczny.uranusRealRatio = gdots (gdisplay[=graphSpeedRatios,](#page-23-9) size=2, [color=](#page-17-6)color.*←* magenta)

<span id="page-34-6"></span>Definicja w linii 130 pliku Uklad\_Sloneczny.py.

<span id="page-35-12"></span><span id="page-35-0"></span>**4.1.1.108 velocity**

Uklad\_Sloneczny.velocity

<span id="page-35-8"></span>Definicja w linii 22 pliku Uklad\_Sloneczny.py.

<span id="page-35-1"></span>**4.1.1.109 velocityglobal**

Uklad\_Sloneczny.velocityglobal

<span id="page-35-7"></span>Definicja w linii 35 pliku Uklad\_Sloneczny.py.

<span id="page-35-2"></span>**4.1.1.110 velocitylocal**

Uklad\_Sloneczny.velocitylocal

<span id="page-35-6"></span>Definicja w linii 34 pliku Uklad\_Sloneczny.py.

<span id="page-35-3"></span>**4.1.1.111 venus**

Uklad\_Sloneczny.venus = sphere[\(pos](#page-30-6) =  $(1862.414,0,0)$ , radius=5.1, material = materials.wood, [color=](#page-17-6)color.orange)

<span id="page-35-11"></span>Definicja w linii 24 pliku Uklad\_Sloneczny.py.

<span id="page-35-4"></span>**4.1.1.112 venus\_Ratio**

Uklad\_Sloneczny.venus\_Ratio = mag(venus.velocity) / mag(earth.velocity)

<span id="page-35-9"></span>Definicja w linii 160 pliku Uklad\_Sloneczny.py.

<span id="page-35-5"></span>**4.1.1.113 venus\_Realratio**

float Uklad\_Sloneczny.venus\_Realratio = 1.177

<span id="page-35-10"></span>Definicja w linii 78 pliku Uklad\_Sloneczny.py.

# <span id="page-36-5"></span><span id="page-36-0"></span>**4.1.1.114 venusRatio**

Uklad\_Sloneczny.venusRatio = gcurve (gdisplay[=graphSpeedRatios,](#page-23-9) [color=](#page-17-6)color.orange)

<span id="page-36-4"></span>Definicja w linii 114 pliku Uklad\_Sloneczny.py.

<span id="page-36-1"></span>**4.1.1.115 venusRealRatio**

Uklad\_Sloneczny.venusRealRatio = gdots (gdisplay[=graphSpeedRatios,](#page-23-9) size=2, [color=](#page-17-6)color.orange)

<span id="page-36-3"></span>Definicja w linii 115 pliku Uklad\_Sloneczny.py.

<span id="page-36-2"></span>**4.1.1.116 vlist**

list Uklad\_Sloneczny.vlist = [ ]

Definicja w linii 104 pliku Uklad\_Sloneczny.py.

# <span id="page-38-4"></span><span id="page-38-0"></span>**Dokumentacja plików**

# <span id="page-38-1"></span>**5.1 Dokumentacja pliku README.md**

<span id="page-38-2"></span>**5.2 Dokumentacja pliku uklad.jpg**

# <span id="page-38-3"></span>**5.3 Dokumentacja pliku Uklad\_Sloneczny.py**

# **Przestrzenie nazw**

• [Uklad\\_Sloneczny](#page-14-1)

# **Zmienne**

• Uklad Sloneczny.scene = display ( $x = 650$ , title = "Uklad Sloneczny", width = 1280, height = 1024, range =  $(5000, 5000, 25000)$ , center =  $(0,0,0)$ 

*Tutaj pokazujemy nasz System Sloneczny.*

- [Uklad\\_Sloneczny.autoscale](#page-16-2)
- [Uklad\\_Sloneczny.sun](#page-31-6) = sphere(pos=(0,0,0), radius=586, material = materials.emissive, color=color.yellow) *tworzenie obiektow w skali 17,24 dla odleglosci i 0,00084 dla promieni*
- Uklad Sloneczny.mercury = sphere(pos=(1000.,0,0), radius=2.1, material = materials.wood, color=color.red)
- [Uklad\\_Sloneczny.trail](#page-32-6)
- [Uklad\\_Sloneczny.color](#page-17-6)
- [Uklad\\_Sloneczny.velocity](#page-34-6)
- [Uklad\\_Sloneczny.venus](#page-35-6) = sphere(pos = (1862.414,0,0),radius=5.1, material = materials.wood, color=color.*←* orange)
- Uklad Sloneczny.earth = sphere(pos =  $(2586.241,0,0)$ , radius = 5.4, material = materials.earth)
- [Uklad\\_Sloneczny.moon](#page-28-6) = sphere(pos =  $(2586.241+6.552,0,0)$ , radius=1.5, material = materials.rough, color=color.white)
- [Uklad\\_Sloneczny.velocitylocal](#page-35-7)
- Uklad Sloneczny.velocityglobal
- [Uklad\\_Sloneczny.mars](#page-26-6) = sphere(pos=(3931.206,0,0), radius=2.9, material = materials.wood, color=color.*←* green)
- [Uklad\\_Sloneczny.jupiter](#page-23-5) = sphere(pos=(13413.759,0,0), radius=180.4, material = materials.marble, color=color.cyan)
- [Uklad\\_Sloneczny.saturn](#page-30-7) = sphere(pos=(24137.586,0,0), radius=50.7, material = materials.marble, color=color.yellow)
- [Uklad\\_Sloneczny.uranus](#page-34-7) = sphere(pos=(50000.,0,0), radius=21.5, material = materials.wood, color=color.*←* magenta)
- Uklad Sloneczny.neptune = sphere(pos=(77586.241,0,0), radius = 20.9, material = materials.wood, color=color.red)
- [Uklad\\_Sloneczny.pluto](#page-29-6) = sphere(pos=(101724.828,0,0),radius=1, material = materials.marble, color=color.*←* orange)
- float [Uklad\\_Sloneczny.G](#page-22-6) = -6.7*∗*10*∗∗*-4
	- *Stala G powiekszona o 7 rzedow "-" bo przeciwny zwrot.*
- int [Uklad\\_Sloneczny.m\\_sun](#page-26-7) = 2*∗*10*∗∗*10
- float [Uklad\\_Sloneczny.m\\_mercury](#page-25-6) = 3.29*∗*10*∗∗*3
- float [Uklad\\_Sloneczny.m\\_venus](#page-26-8) = 4.87*∗*10*∗∗*4
- float [Uklad\\_Sloneczny.m\\_earth](#page-24-6) = 6.0*∗*10*∗∗*4
- float [Uklad\\_Sloneczny.m\\_moon](#page-25-7) = 7.35*∗*10*∗∗*2
- float [Uklad\\_Sloneczny.m\\_mars](#page-25-8) = 6.39*∗*10*∗∗*3
- float [Uklad\\_Sloneczny.m\\_jupiter](#page-24-7) = 1.90*∗*10*∗∗*7
- float [Uklad\\_Sloneczny.m\\_saturn](#page-25-9) = 5.68*∗*10*∗∗*6
- float [Uklad\\_Sloneczny.m\\_uranus](#page-26-9) = 8.68*∗*10*∗∗*5
- float [Uklad\\_Sloneczny.m\\_neptune](#page-25-10) = 1.02*∗*10*∗∗*6
- float [Uklad\\_Sloneczny.m\\_pluto](#page-25-11) = 1.31*∗*10*∗∗*2
- float Uklad Sloneczny.mercury Realratio = 1.600
- float Uklad Sloneczny.venus Realratio = 1.177
- int Uklad Sloneczny.earth Realratio = 1.
- float [Uklad\\_Sloneczny.mars\\_Realratio](#page-26-10) = 0.805
- float Uklad Sloneczny.jupiter Realratio = 0.437
- float Uklad Sloneczny.saturn Realratio = 0.324
- float Uklad Sloneczny.uranus Realratio = 0.228
- float Uklad Sloneczny.neptune Realratio = 0.182
- float Uklad Sloneczny.pluto Realratio = 0.158
- $\cdot$  int Uklad Sloneczny.t = 0
- float Uklad Sloneczny.dt = 0.01
- Uklad Sloneczny.graphpos = gdisplay  $(x=0, y=600, x$ title="Czas", vtitle="Pozycia", width=600, height=400,title= "Zmiana pozycji Ziemi i Ksiezyca w czasie" )
- Uklad Sloneczny.earthposx = gcurve(gdisplay=graphpos, color = color.green)
- [Uklad\\_Sloneczny.moonposx](#page-28-9) = gcurve(gdisplay=graphpos, color = color.white)
- Uklad Sloneczny.distanceMoon earthpos = gcurve(gdisplay=graphpos, color = color.green)
- [Uklad\\_Sloneczny.graphv](#page-23-7) = gdisplay (x=600, y=0, xtitle="Czas", ytitle="Predkosc", width=600, height=400, foreground = color.black, background = color.white, title = "Zmiana predkosci Ziemi w czasie")
- Uklad Sloneczny.earthvelocity = gcurve(gdisplay=graphv, color=color.blue)
- list Uklad Sloneczny.tlist = [ ]
- list Uklad Sloneczny.vlist = [ ]
- [Uklad\\_Sloneczny.graphGPE](#page-23-8) = gdisplay (x=600, y=400, xtitle="Pozycja", ytitle="Energia potencjalna grawitacji", width=800, height=400, title = "EPG i pozycja Ziemi wzgledem Slonca")
- Uklad Sloneczny.earthGPE = gcurve(gdisplay=graphGPE, color=color.green)
- [Uklad\\_Sloneczny.graphSpeedRatios](#page-23-9) = gdisplay (x=0, y=400, xtitle="Czas", ytitle="Stosunek predkosci", width=600, height=400, title = "Predkosci planet w stosunku do Ziemi")
- [Uklad\\_Sloneczny.mercuryRatio](#page-27-8) = gcurve (gdisplay=graphSpeedRatios, color=color.red)
- Uklad Sloneczny.mercuryRealRatio = gdots (gdisplay=graphSpeedRatios, size=2, color=color.red)
- [Uklad\\_Sloneczny.venusRatio](#page-35-10) = gcurve (gdisplay=graphSpeedRatios, color=color.orange)
- [Uklad\\_Sloneczny.venusRealRatio](#page-36-4) = gdots (gdisplay=graphSpeedRatios, size=2, color=color.orange)
- Uklad Sloneczny.earthRatio = gcurve (gdisplay=graphSpeedRatios, color=color.yellow)
- Uklad Sloneczny.earthRealRatio = gdots (gdisplay=graphSpeedRatios, size=2, color=color.yellow)
- Uklad Sloneczny.marsRatio = gcurve (gdisplay=graphSpeedRatios, color=color.green)
- Uklad Sloneczny.marsRealRatio = gdots (gdisplay=graphSpeedRatios, size=2, color=color.green)
- Uklad Sloneczny.jupiterRatio = gcurve (gdisplay=graphSpeedRatios, color=color.cyan)
- [Uklad\\_Sloneczny.jupiterRealRatio](#page-24-10) = gdots (gdisplay=graphSpeedRatios, size=2, color=color.cyan)
- [Uklad\\_Sloneczny.saturnRatio](#page-30-9) = gcurve (gdisplay=graphSpeedRatios, color=color.blue)
- Uklad Sloneczny.saturnRealRatio = gdots (gdisplay=graphSpeedRatios, size=2, color=color.blue)
- Uklad Sloneczny.uranusRatio = gcurve (gdisplay=graphSpeedRatios, color=color.magenta)
- Uklad Sloneczny.uranusRealRatio = gdots (gdisplay=graphSpeedRatios, size=2, color=color.magenta)
- [Uklad\\_Sloneczny.neptuneRatio](#page-29-8) = gcurve (gdisplay=graphSpeedRatios, color=color.red)
- Uklad Sloneczny.neptuneRealRatio = gdots (gdisplay=graphSpeedRatios, size=2, color=color.red)
- Uklad Sloneczny.plutoRatio = gcurve (gdisplay=graphSpeedRatios, color=color.orange)
- [Uklad\\_Sloneczny.plutoRealRatio](#page-30-10) = gdots (gdisplay=graphSpeedRatios, size=2, color=color.orange)
- [Uklad\\_Sloneczny.pos](#page-30-6)

# *Glowna petla.*

- Uklad Sloneczny.distanceMercury = mag(mercury.pos)
- tuple Uklad Sloneczny.UnitVectorMercury = (mercury.pos sun.pos)/distanceMercury
- tuple [Uklad\\_Sloneczny.FgravMercury](#page-21-6) = (G*∗*m\_sun*∗*m\_mercury*∗*UnitVectorMercury)/distanceMercury*∗∗*2
- [Uklad\\_Sloneczny.angle](#page-16-3)
- [Uklad\\_Sloneczny.axis](#page-17-8)
- Uklad Sloneczny.mercury Ratio = mag(mercury.velocity) / mag(earth.velocity)
- Uklad Sloneczny.distanceVenus = mag(venus.pos)
- tuple Uklad Sloneczny.UnitVectorVenus = (venus.pos sun.pos)/distanceVenus
- tuple [Uklad\\_Sloneczny.FgravVenus](#page-22-7) = (G*∗*m\_sun*∗*m\_venus*∗*UnitVectorVenus)/distanceVenus*∗∗*2
- Uklad Sloneczny.venus Ratio = mag(venus.velocity) / mag(earth.velocity)
- [Uklad\\_Sloneczny.distanceEarth](#page-17-9) = mag(earth.pos)
- tuple Uklad Sloneczny.UnitVectorEarth = (earth.pos sun.pos)/distanceEarth
- tuple [Uklad\\_Sloneczny.FgravEarth](#page-21-7) = (G*∗*m\_sun*∗*m\_earth*∗*UnitVectorEarth)/distanceEarth*∗∗*2
- tuple [Uklad\\_Sloneczny.earth\\_GPE](#page-19-9) = (G*∗*m\_sun*∗*m\_earth)/distanceEarth
- Uklad Sloneczny.earth Ratio = mag(earth.velocity) / mag(earth.velocity)
- [Uklad\\_Sloneczny.distanceMoon\\_earth](#page-18-7) = mag(moon.pos earth.pos)
- Uklad Sloneczny.distanceMoon sun = mag(moon.pos sun.pos)
- tuple [Uklad\\_Sloneczny.UnitVectorMoon\\_earth](#page-32-9) = (moon.pos earth.pos)/distanceMoon\_earth
- tuple Uklad Sloneczny.UnitVectorMoon\_sun = (moon.pos sun.pos)/distanceMoon\_sun
- tuple [Uklad\\_Sloneczny.FgravMoon\\_earth](#page-21-8) = (G*∗*m\_earth*∗*m\_moon*∗*UnitVectorMoon\_earth)/distanceMoon*←-* \_earth*∗∗*2
- tuple [Uklad\\_Sloneczny.FgravMoon\\_sun](#page-21-9) = (G*∗*m\_sun*∗*m\_moon*∗*UnitVectorMoon\_sun)/distanceMoon\_*←* sun*∗∗*2
- Uklad Sloneczny.distanceMars = mag(mars.pos)
- tuple Uklad Sloneczny.UnitVectorMars = (mars.pos sun.pos)/distanceMars
- tuple [Uklad\\_Sloneczny.FgravMars](#page-21-10) = (G*∗*m\_sun*∗*m\_mars*∗*UnitVectorMars)/distanceMars*∗∗*2
- Uklad Sloneczny.mars Ratio = mag(mars.velocity) / mag(mars.velocity)
- Uklad Sloneczny.distanceJupiter = mag(jupiter.pos)
- tuple Uklad Sloneczny.UnitVectorJupiter = (jupiter.pos sun.pos)/distanceJupiter
- tuple [Uklad\\_Sloneczny.FgravJupiter](#page-21-11) = (G*∗*m\_sun*∗*m\_jupiter*∗*UnitVectorJupiter)/distanceJupiter*∗∗*2
- Uklad Sloneczny.jupiter Ratio = mag(jupiter.velocity) / mag(jupiter.velocity)
- [Uklad\\_Sloneczny.distanceSaturn](#page-18-9) = mag(saturn.pos)
- tuple Uklad Sloneczny.UnitVectorSaturn = (saturn.pos sun.pos)/distanceSaturn
- tuple [Uklad\\_Sloneczny.FgravSaturn](#page-22-8) = (G*∗*m\_sun*∗*m\_saturn*∗*UnitVectorSaturn)/distanceSaturn*∗∗*2
- Uklad Sloneczny.saturn Ratio = mag(saturn.velocity) / mag(saturn.velocity)
- [Uklad\\_Sloneczny.distanceUranus](#page-19-11) = mag(uranus.pos)
- tuple [Uklad\\_Sloneczny.UnitVectorUranus](#page-33-9) = (uranus.pos sun.pos)/distanceUranus
- tuple [Uklad\\_Sloneczny.FgravUranus](#page-22-9) = (G*∗*m\_sun*∗*m\_uranus*∗*UnitVectorUranus)/distanceUranus*∗∗*2
- Uklad Sloneczny.uranus Ratio = mag(uranus.velocity) / mag(uranus.velocity)
- Uklad Sloneczny.distanceNeptune = mag(neptune.pos)
- tuple Uklad Sloneczny.UnitVectorNeptune = (neptune.pos sun.pos)/distanceNeptune
- tuple [Uklad\\_Sloneczny.FgravNeptune](#page-22-10) = (G*∗*m\_sun*∗*m\_neptune*∗*UnitVectorNeptune)/distanceNeptune*∗∗*2
- [Uklad\\_Sloneczny.neptune\\_Ratio](#page-28-11) = mag(neptune.velocity) / mag(neptune.velocity)
- [Uklad\\_Sloneczny.distancePluto](#page-18-11) = mag(pluto.pos)
- tuple [Uklad\\_Sloneczny.UnitVectorPluto](#page-33-11) = (pluto.pos sun.pos)/distancePluto
- tuple [Uklad\\_Sloneczny.FgravPluto](#page-22-11) = (G*∗*m\_sun*∗*m\_pluto*∗*UnitVectorPluto)/distancePluto*∗∗*2
- [Uklad\\_Sloneczny.pluto\\_Ratio](#page-29-11) = mag(pluto.velocity) / mag(pluto.velocity)

# **Skorowidz**

<span id="page-42-0"></span>angle Uklad\_Sloneczny, [9](#page-16-4) autoscale Uklad\_Sloneczny, [9](#page-16-4) axis Uklad\_Sloneczny, [10](#page-17-12) color Uklad Sloneczny, [10](#page-17-12) distanceEarth Uklad Sloneczny, [10](#page-17-12) distanceJupiter Uklad Sloneczny, [10](#page-17-12) distanceMars Uklad\_Sloneczny, [10](#page-17-12) distanceMercury Uklad\_Sloneczny, [10](#page-17-12) distanceMoon\_earth Uklad\_Sloneczny, [11](#page-18-12) distanceMoon\_earthpos Uklad\_Sloneczny, [11](#page-18-12) distanceMoon\_sun Uklad\_Sloneczny, [11](#page-18-12) distanceNeptune Uklad\_Sloneczny, [11](#page-18-12) distancePluto Uklad\_Sloneczny, [11](#page-18-12) distanceSaturn Uklad\_Sloneczny, [11](#page-18-12) distanceUranus Uklad Sloneczny, [12](#page-19-12) distanceVenus Uklad\_Sloneczny, [12](#page-19-12) dt Uklad Sloneczny, [12](#page-19-12) earth Uklad Sloneczny, [12](#page-19-12) earth\_GPE Uklad Sloneczny, [12](#page-19-12) earth\_Ratio Uklad\_Sloneczny, [12](#page-19-12) earth\_Realratio Uklad Sloneczny, [13](#page-20-12) earthGPE Uklad Sloneczny, [13](#page-20-12) earthRatio Uklad Sloneczny, [13](#page-20-12) earthRealRatio

Uklad Sloneczny, [13](#page-20-12) earthposx Uklad Sloneczny, [13](#page-20-12) earthvelocity Uklad\_Sloneczny, [13](#page-20-12) FgravEarth Uklad\_Sloneczny, [14](#page-21-12) FgravJupiter Uklad\_Sloneczny, [14](#page-21-12) **FgravMars** Uklad Sloneczny, [14](#page-21-12) **FgravMercury** Uklad\_Sloneczny, [14](#page-21-12) FgravMoon\_earth Uklad\_Sloneczny, [14](#page-21-12) FgravMoon\_sun Uklad\_Sloneczny, [14](#page-21-12) **FgravNeptune** Uklad Sloneczny, [15](#page-22-12) **FgravPluto** Uklad Sloneczny, [15](#page-22-12) **FgravSaturn** Uklad\_Sloneczny, [15](#page-22-12) **FgravUranus** Uklad Sloneczny, [15](#page-22-12) FgravVenus Uklad Sloneczny, [15](#page-22-12) G Uklad Sloneczny, [15](#page-22-12) graphGPE Uklad Sloneczny, [16](#page-23-10) graphSpeedRatios Uklad Sloneczny, [16](#page-23-10) graphpos Uklad Sloneczny, [16](#page-23-10) graphv Uklad Sloneczny, [16](#page-23-10) jupiter Uklad\_Sloneczny, [16](#page-23-10) jupiter\_Ratio Uklad\_Sloneczny, [17](#page-24-12) jupiter\_Realratio Uklad\_Sloneczny, [17](#page-24-12) **jupiterRatio** Uklad\_Sloneczny, [17](#page-24-12) jupiterRealRatio Uklad Sloneczny, [17](#page-24-12)

m\_earth Uklad\_Sloneczny, [17](#page-24-12) m\_jupiter Uklad\_Sloneczny, [17](#page-24-12) m\_mars Uklad Sloneczny, [18](#page-25-12) m\_mercury Uklad\_Sloneczny, [18](#page-25-12) m\_moon Uklad Sloneczny, [18](#page-25-12) m\_neptune Uklad Sloneczny, [18](#page-25-12) m\_pluto Uklad Sloneczny, [18](#page-25-12) m\_saturn Uklad Sloneczny, [18](#page-25-12) m\_sun Uklad Sloneczny, [19](#page-26-12) m\_uranus Uklad\_Sloneczny, [19](#page-26-12) m\_venus Uklad Sloneczny, [19](#page-26-12) mars Uklad Sloneczny, [19](#page-26-12) mars Ratio Uklad Sloneczny, [19](#page-26-12) mars\_Realratio Uklad Sloneczny, [19](#page-26-12) marsRatio Uklad\_Sloneczny, [20](#page-27-12) marsRealRatio Uklad Sloneczny, [20](#page-27-12) mercury Uklad Sloneczny, [20](#page-27-12) mercury Ratio Uklad Sloneczny, [20](#page-27-12) mercury Realratio Uklad\_Sloneczny, [20](#page-27-12) mercuryRatio Uklad\_Sloneczny, [20](#page-27-12) mercuryRealRatio Uklad\_Sloneczny, [21](#page-28-12) moon Uklad\_Sloneczny, [21](#page-28-12) moonposx Uklad\_Sloneczny, [21](#page-28-12) neptune Uklad\_Sloneczny, [21](#page-28-12) neptune\_Ratio Uklad\_Sloneczny, [21](#page-28-12) neptune\_Realratio Uklad\_Sloneczny, [21](#page-28-12) neptuneRatio Uklad Sloneczny, [22](#page-29-12) neptuneRealRatio Uklad\_Sloneczny, [22](#page-29-12)

pluto

Uklad\_Sloneczny, [22](#page-29-12) pluto\_Ratio Uklad\_Sloneczny, [22](#page-29-12) pluto\_Realratio Uklad\_Sloneczny, [22](#page-29-12) plutoRatio Uklad Sloneczny, [22](#page-29-12) plutoRealRatio Uklad Sloneczny, [23](#page-30-12) pos Uklad Sloneczny, [23](#page-30-12) README.md, [31](#page-38-4) saturn Uklad\_Sloneczny, [23](#page-30-12) saturn Ratio Uklad\_Sloneczny, [23](#page-30-12) saturn Realratio Uklad Sloneczny, [23](#page-30-12) saturnRatio Uklad\_Sloneczny, [23](#page-30-12) saturnRealRatio Uklad Sloneczny, [24](#page-31-10) scene Uklad\_Sloneczny, [24](#page-31-10) sun Uklad\_Sloneczny, [24](#page-31-10) t Uklad\_Sloneczny, [24](#page-31-10) tlist Uklad\_Sloneczny, [24](#page-31-10) trail Uklad Sloneczny, [25](#page-32-12) uklad.jpg, [31](#page-38-4) Uklad\_Sloneczny, [7](#page-14-2) angle, [9](#page-16-4) autoscale, [9](#page-16-4) axis, [10](#page-17-12) color, [10](#page-17-12) distanceEarth, [10](#page-17-12) distanceJupiter, [10](#page-17-12) distanceMars, [10](#page-17-12) distanceMercury, [10](#page-17-12) distanceMoon\_earth, [11](#page-18-12) distanceMoon\_earthpos, [11](#page-18-12) distanceMoon\_sun, [11](#page-18-12) distanceNeptune, [11](#page-18-12) distancePluto, [11](#page-18-12) distanceSaturn, [11](#page-18-12) distanceUranus, [12](#page-19-12) distanceVenus, [12](#page-19-12) dt, [12](#page-19-12) earth, [12](#page-19-12) earth GPE, [12](#page-19-12) earth Ratio, [12](#page-19-12) earth Realratio, [13](#page-20-12)

earthGPE, [13](#page-20-12) earthRatio, [13](#page-20-12) earthRealRatio, [13](#page-20-12) earthposx, [13](#page-20-12) earthvelocity, [13](#page-20-12) FgravEarth, [14](#page-21-12) FgravJupiter, [14](#page-21-12) FgravMars, [14](#page-21-12) FgravMercury, [14](#page-21-12) FgravMoon\_earth, [14](#page-21-12) FgravMoon\_sun, [14](#page-21-12) FgravNeptune, [15](#page-22-12) FgravPluto, [15](#page-22-12) FgravSaturn, [15](#page-22-12) FgravUranus, [15](#page-22-12) FgravVenus, [15](#page-22-12) G, [15](#page-22-12) graphGPE, [16](#page-23-10) graphSpeedRatios, [16](#page-23-10) graphpos, [16](#page-23-10) graphv, [16](#page-23-10) jupiter, [16](#page-23-10) jupiter\_Ratio, [17](#page-24-12) jupiter\_Realratio, [17](#page-24-12) jupiterRatio, [17](#page-24-12) jupiterRealRatio, [17](#page-24-12) m\_earth, [17](#page-24-12) m jupiter, [17](#page-24-12) m\_mars, [18](#page-25-12) m\_mercury, [18](#page-25-12) m\_moon, [18](#page-25-12) m\_neptune, [18](#page-25-12) m\_pluto, [18](#page-25-12) m\_saturn, [18](#page-25-12) m sun, [19](#page-26-12) m uranus, [19](#page-26-12) m\_venus, [19](#page-26-12) mars, [19](#page-26-12) mars\_Ratio, [19](#page-26-12) mars Realratio, [19](#page-26-12) marsRatio, [20](#page-27-12) marsRealRatio, [20](#page-27-12) mercury, [20](#page-27-12) mercury Ratio, [20](#page-27-12) mercury Realratio, [20](#page-27-12) mercuryRatio, [20](#page-27-12) mercuryRealRatio, [21](#page-28-12) moon, [21](#page-28-12) moonposx, [21](#page-28-12) neptune, [21](#page-28-12) neptune\_Ratio, [21](#page-28-12) neptune\_Realratio, [21](#page-28-12) neptuneRatio, [22](#page-29-12) neptuneRealRatio, [22](#page-29-12) pluto, [22](#page-29-12) pluto Ratio, [22](#page-29-12) pluto Realratio, [22](#page-29-12) plutoRatio, [22](#page-29-12)

plutoRealRatio, [23](#page-30-12) pos, [23](#page-30-12) saturn, [23](#page-30-12) saturn\_Ratio, [23](#page-30-12) saturn Realratio, [23](#page-30-12) saturnRatio, [23](#page-30-12) saturnRealRatio, [24](#page-31-10) scene, [24](#page-31-10) sun, [24](#page-31-10) t, [24](#page-31-10) tlist, [24](#page-31-10) trail, [25](#page-32-12) UnitVectorEarth, [25](#page-32-12) UnitVectorJupiter, [25](#page-32-12) UnitVectorMars, [25](#page-32-12) UnitVectorMercury, [25](#page-32-12) UnitVectorMoon\_earth, [25](#page-32-12) UnitVectorMoon\_sun, [26](#page-33-12) UnitVectorNeptune, [26](#page-33-12) UnitVectorPluto, [26](#page-33-12) UnitVectorSaturn, [26](#page-33-12) UnitVectorUranus, [26](#page-33-12) UnitVectorVenus, [26](#page-33-12) uranus, [27](#page-34-12) uranus Ratio, [27](#page-34-12) uranus Realratio, [27](#page-34-12) uranusRatio, [27](#page-34-12) uranusRealRatio, [27](#page-34-12) velocity, [27](#page-34-12) velocityglobal, [28](#page-35-12) velocitylocal, [28](#page-35-12) venus, [28](#page-35-12) venus\_Ratio, [28](#page-35-12) venus\_Realratio, [28](#page-35-12) venusRatio, [28](#page-35-12) venusRealRatio, [29](#page-36-5) vlist, [29](#page-36-5) Uklad\_Sloneczny.py, [31](#page-38-4) UnitVectorEarth Uklad\_Sloneczny, [25](#page-32-12) UnitVectorJupiter Uklad\_Sloneczny, [25](#page-32-12) UnitVectorMars Uklad Sloneczny, [25](#page-32-12) UnitVectorMercury Uklad\_Sloneczny, [25](#page-32-12) UnitVectorMoon\_earth Uklad\_Sloneczny, [25](#page-32-12) UnitVectorMoon\_sun Uklad Sloneczny, [26](#page-33-12) UnitVectorNeptune Uklad Sloneczny, [26](#page-33-12) UnitVectorPluto Uklad\_Sloneczny, [26](#page-33-12) UnitVectorSaturn Uklad Sloneczny, [26](#page-33-12) UnitVectorUranus Uklad Sloneczny, [26](#page-33-12)

UnitVectorVenus Uklad Sloneczny, [26](#page-33-12) uranus Uklad\_Sloneczny, [27](#page-34-12) uranus\_Ratio Uklad\_Sloneczny, [27](#page-34-12) uranus\_Realratio Uklad\_Sloneczny, [27](#page-34-12) uranusRatio Uklad Sloneczny, [27](#page-34-12) uranusRealRatio Uklad\_Sloneczny, [27](#page-34-12) velocity Uklad\_Sloneczny, [27](#page-34-12) velocityglobal Uklad\_Sloneczny, [28](#page-35-12) velocitylocal Uklad\_Sloneczny, [28](#page-35-12) venus Uklad Sloneczny, [28](#page-35-12) venus\_Ratio Uklad Sloneczny, [28](#page-35-12) venus Realratio Uklad\_Sloneczny, [28](#page-35-12) venusRatio Uklad\_Sloneczny, [28](#page-35-12)

venusRealRatio Uklad\_Sloneczny, [29](#page-36-5)

vlist

Uklad\_Sloneczny, [29](#page-36-5)